# <span id="page-0-0"></span>Package: genomes (via r-universe)

July 3, 2024

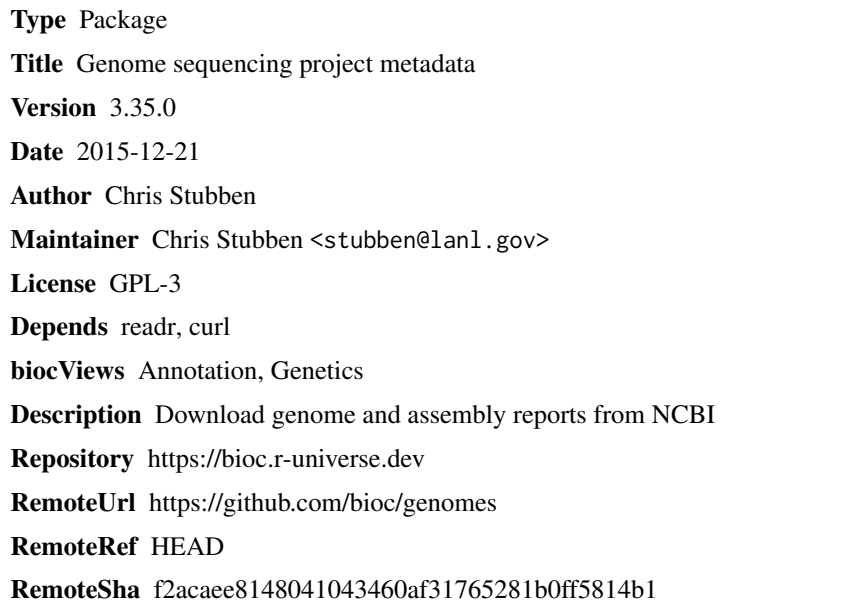

## **Contents**

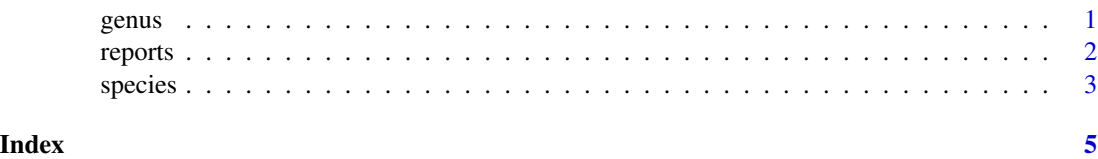

<span id="page-0-1"></span>genus *Extract the genus name*

#### Description

Extracts the genus name from a scientific name

#### <span id="page-1-0"></span>2 reports

#### Usage

genus(x)

#### Arguments

x A vector of scientific names

#### Details

Removes single quotes, brackets and candidate qualifiers.

#### Value

A vector of genus names

#### Author(s)

Chris Stubben

#### See Also

[species](#page-2-1)

#### Examples

genus("[Bacillus] selenitireducens")

reports *Genome and assembly reports*

#### Description

Genome and assembly reports from the NCBI genomes FTP

#### Usage

```
reports(file, assembly = FALSE, ...)
```
#### Arguments

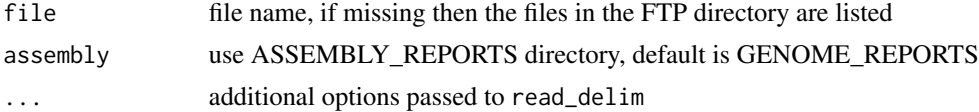

#### Details

Uses read\_delim in the readr package to read genome or assembly reports in the genomes FTP

#### <span id="page-2-0"></span>species 3

### Value

A list of files if file name is missing, otherwise a data.frame with class c("tbl\_df", "tbl", "data.frame"). If dplyr is loaded, then printing will return the first ten rows and not the first 10,000.

#### Author(s)

Chris Stubben

#### References

See [ftp://ftp.ncbi.nih.gov/genomes/GENOME\\_REPORTS](ftp://ftp.ncbi.nih.gov/genomes/GENOME_REPORTS) and [ftp://ftp.ncbi.nih.gov/genom](ftp://ftp.ncbi.nih.gov/genomes/ASSEMBLY_REPORTS)es/ [ASSEMBLY\\_REPORTS](ftp://ftp.ncbi.nih.gov/genomes/ASSEMBLY_REPORTS)

#### Examples

```
reports()
## Not run:
proks <- reports("prokaryotes.txt")
```
## End(Not run)

<span id="page-2-1"></span>species *Extract the species name*

#### Description

Extracts the species name from a scientific name

#### Usage

species(x)

#### Arguments

x A vector of scientific names

#### Details

Removes single quotes, brackets and candidate qualifiers.

#### Value

A vector of species names

#### Author(s)

Chris Stubben

<span id="page-3-0"></span>4 species and the species of the species of the species of the species of the species of the species of the species of the species of the species of the species of the species of the species of the species of the species o

#### See Also

[genus](#page-0-1)

### Examples

species("Candidatus Carsonella ruddii PV")

# <span id="page-4-0"></span>Index

∗ methods genus, [1](#page-0-0) reports, [2](#page-1-0) species, [3](#page-2-0) genus, [1,](#page-0-0) *[4](#page-3-0)* reports, [2](#page-1-0) species, *[2](#page-1-0)*, [3](#page-2-0)